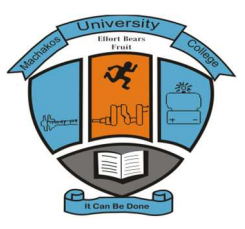

# **MACHAKOS UNIVERSITY COLLEGE**

 (A Constituent College of Kenyatta University) University Examinations for 2013/2014 DEPARTMENT OF COMPUTING AND APPLIED SCIENCES

#### **End of Term Examination for Craft Certificate in Marketing/Supplies – Craft I Information & Communication Technology ICT**

**Date:** Time: 2 Hours

*INSTRUCTIONS Answer all the questions on this questions' booklet All questions carry the same marks* 

## *Question One*

**a.** List any *four* examples of database programs available in the market today. **(2 marks)**

**b.** Assuming a *range of A1:A6* in an excel program, write the function that can be used to compute the totals of all the values above 70. *(2 marks)*

**c.** Explain the use of the following computer application software in a business.

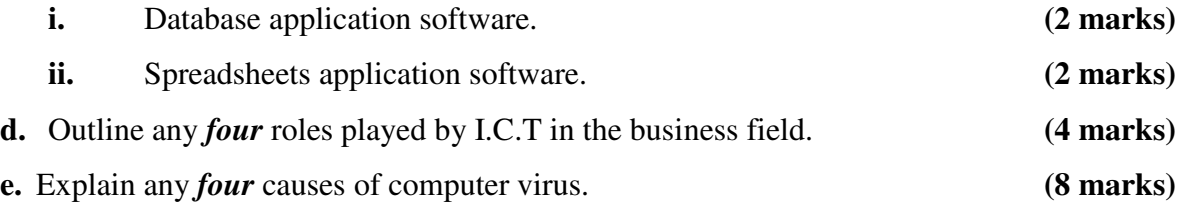

#### *Question Two*

**a.** Define the following terms as used in application packages.

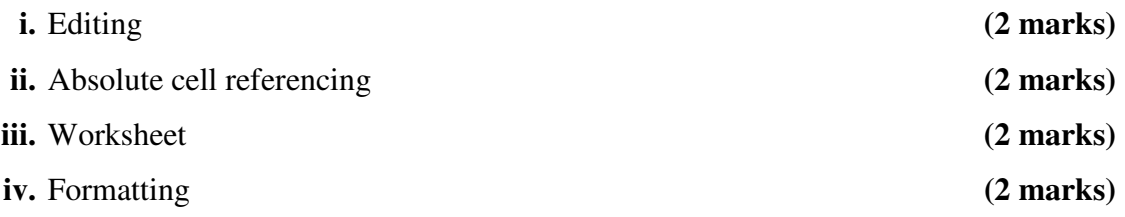

**b.** Mawazo Mapya; Procurement Officer with Express Communications Co. Ltd wants to purchase new computers for their new branch in Machakos town, outline any *four* factors he should consider when purchasing the computers. **(4 marks)**

- **c.** With the aid of a well label block diagram, outline the components of a digital computer system. **(4 marks)**
- **d.** Explain the difference between *compatibility* and **Portability** as used in I.C.T. **(4 marks)**

## *Question Three*

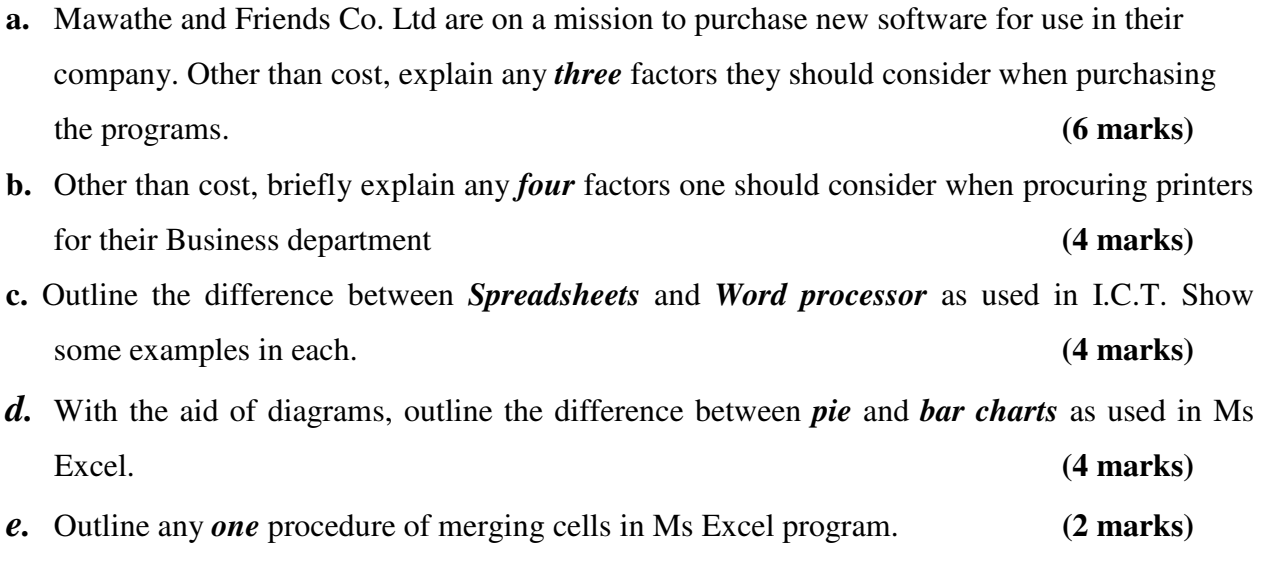

#### *Question Four*

**a.** Explain the following terms as used in I.C.T.

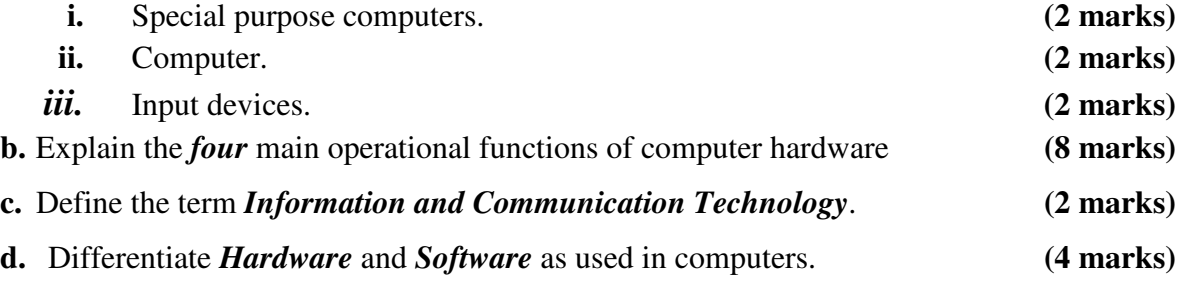

### *Question Five*

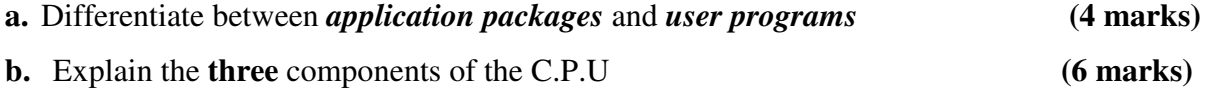

- **c.** A company has decided to computerize their operations. They have decided to purchase packages instead of developing their own programs. Outline *two* advantages and *two* disadvantages of this approach. **(4 marks)**
- **d.** Use the diagram below, outline the use of each of the following parts labeled below.**(6 marks)**

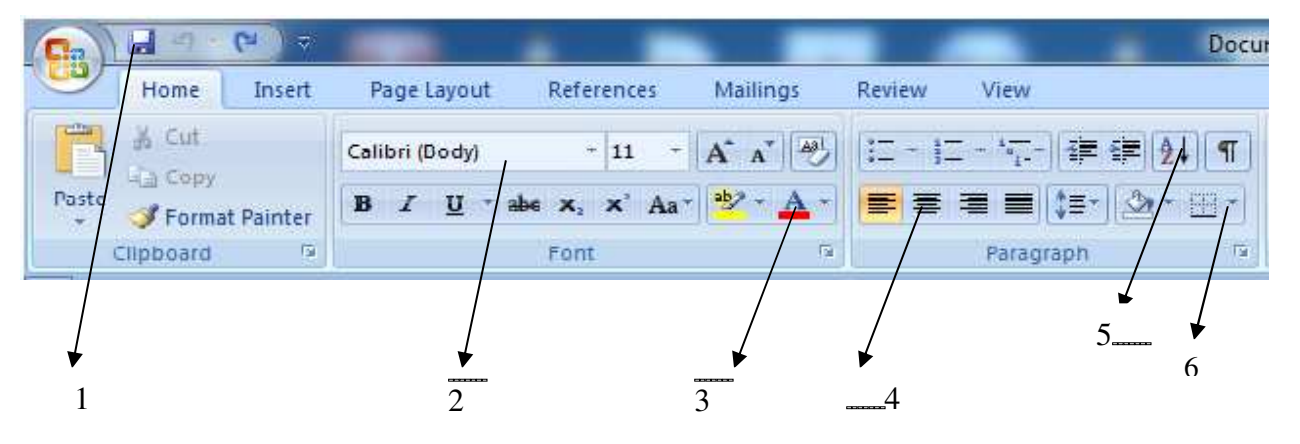

*THE END*  Wishing you all the best and blessed Holidays